## CATP-Auto

 CATP-Auto(「キャッピー・オート」と呼びます)は、学術情報センターの新目録所在情報シス  $(CATP)$ CATP-Auto ISBN  $\overline{\text{ISBN}}$ 

CATP-Auto

CATP-Auto

## 1 CATP-Auto

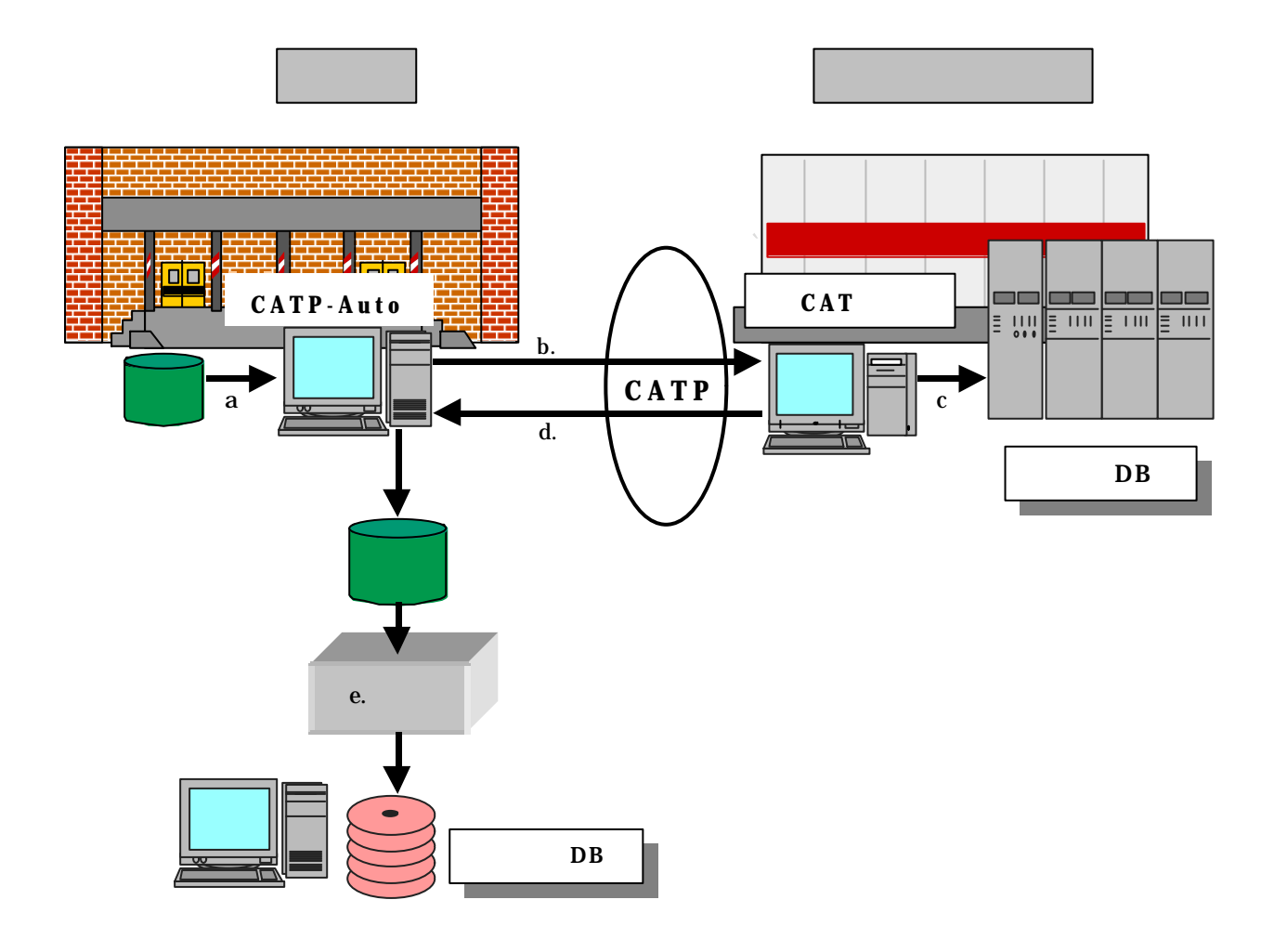

CATP-Auto

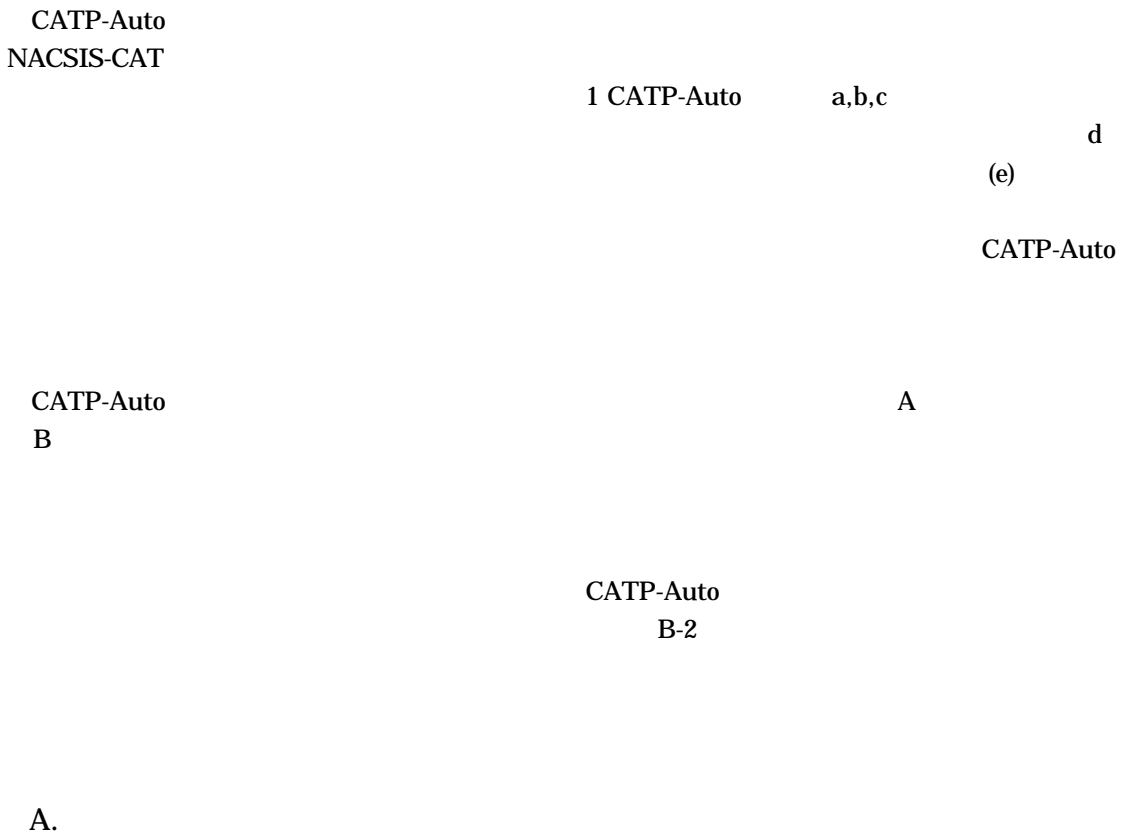

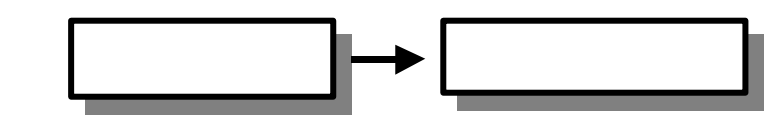

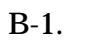

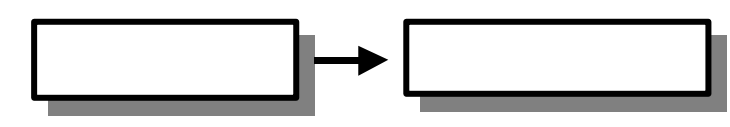

 $B-2$ .

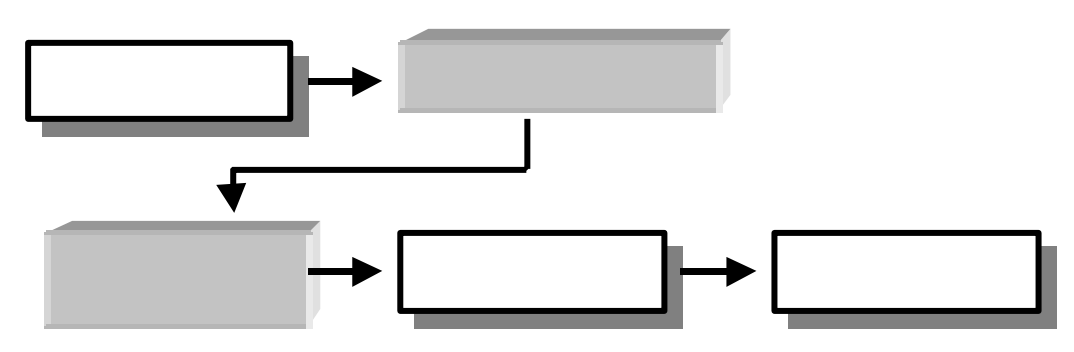

CATP-Auto  $\overline{S}$  ISBN  $\overline{S}$ 

**CATP-Auto** 

## CATP-Auto

CATP-Auto TCP/IP OS Windows95 Macintosh Windows3.1 Unix

CATP-Auto

CATP-Auto ードの Vol ついている マンクレート マンクレート マンクレート マンクレート マンクレート マンクレート マンクレート マンクレート マンクレート マンクレート マンクレート マンクレート マンチン マンクレート マンチン マンクレート マンクレート マンクレート マンクレート マンクレート マンクレート マンクリット マンクリット マンクリット マンクリット マンクリット マンクリット マンクリット マンクリット マンクリット マ

CATP-Auto

CATP-Auto

 $\overline{\text{ISBN}}$